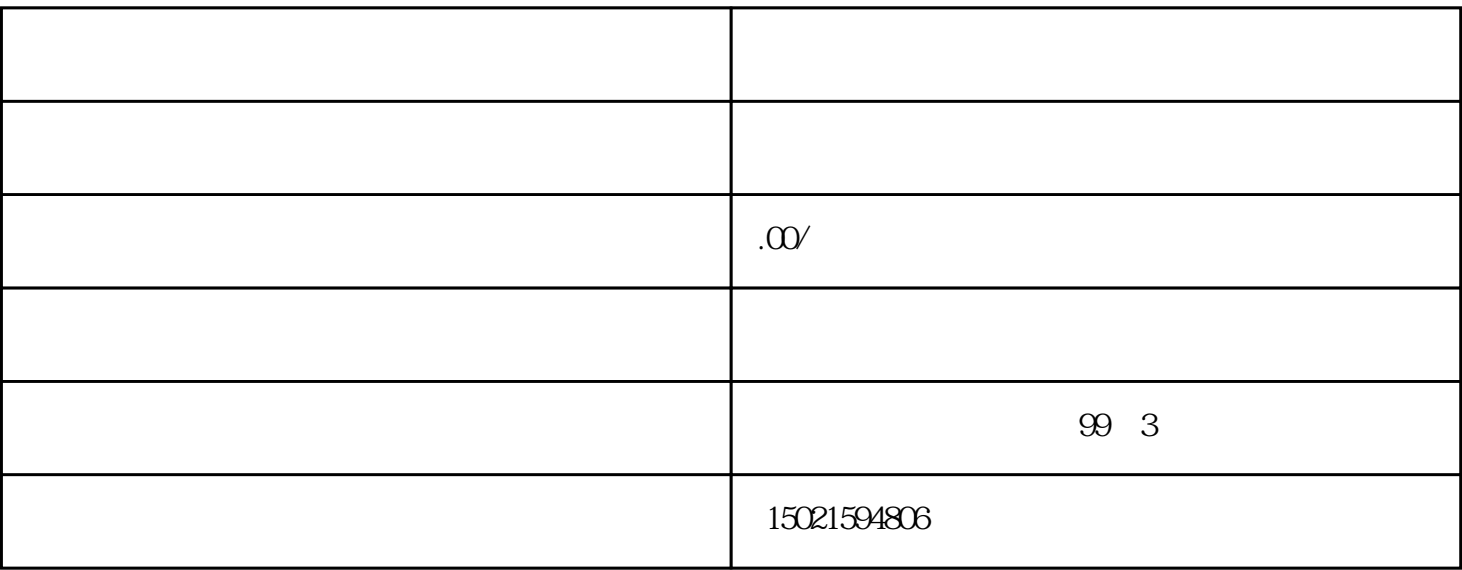

1. 公司营业执照复印件

 $2\,$ 

3. 经营范围清单

1.

2

3. 领取备案证书

4. 定期报告

2. 协助办理备案手续

1. 了解客户需求

 $3 \sim$ 

 $\frac{1}{\sqrt{2\pi}}$